**1** von 32

**Jetzt wird es tierisch bunt!** - Gestaltung von Handanimals nach dem Vorbild des Bodypainters Guido Daniele

Silvia Maria Tan, Münster

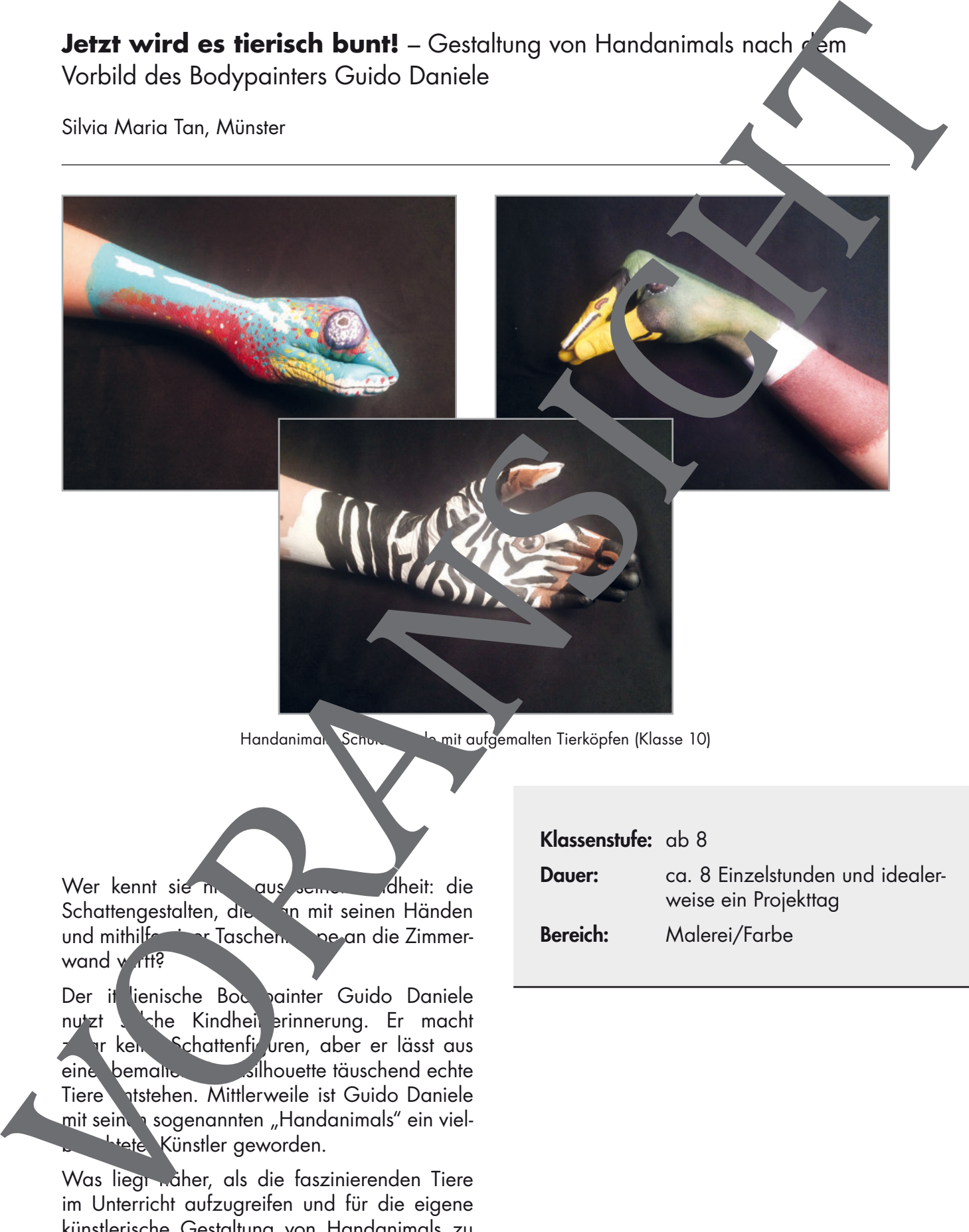

Handanimal Schulerhände mit aufgemalten Tierköpfen (Klasse 10)

Wer kennt sie nicht aus seiner Kalheit: die Schattengestalten, die ihm mit seinen Händen und mithilfe einer Taschen. In De an die Zimmerwand wirft?

Der it lienische Bod painter Guido Daniele nutzt solche Kindheit erinnerung. Er macht vr ken Schattenfi<sup>, J</sup>uren, aber er lässt aus eine bemalten Malhouette täuschend echte Tiere entstehen. Mittlerweile ist Guido Daniele mit seinen sogenannten "Handanimals" ein viel**btete Künstler geworden.** 

Was liegt näher, als die faszinierenden Tiere im Unterricht aufzugreifen und für die eigene künstlerische Gestaltung von Handanimals zu nutzen?

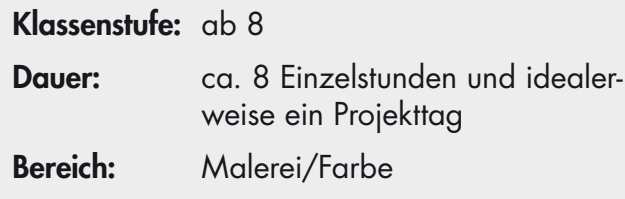

### **Fachliche Hintergrundinformationen**

#### Worum es in der Unterrichtsreihe geht

In der vorliegenden Unterrichtsreihe geht es um das Thema "Farbe". Hier wird de Schwerpunkt auf die praktische Auseinandersetzung mit dem Malmittel Acrylfarbe gelegt, um die Schülerinnen und Schüler<sup>1</sup> für das zielgerichtete Mischen von Farbe, die Begriffe "Farbqualität", Linie" und "Fläche" sowie den zielgerichteten Einsatz des Duktus in Abhängigkeit von diver en preisen auch ständig.<br>Stärken zu sensibilisieren. Angelehnt ist die Reihe an die Arbeiten des Künsel-Guido Danie stärken zu sensibilisieren. Angelehnt ist die Reihe an die Arbeiten des Künstl der durch seine Handanimals in den letzten Jahren mediale Berühmtheit erlang.

Die Schüler können am Ende dieser Reihe ein eigenes Handanir al mittels selbste wählter Vorlagen und Acrylfarbe naturalistisch umsetzen und dieses kriteriengeleitet bewerten.

#### Tiere und ihr Farbkleid

In der Tierwelt regeln Farben das Miteinander. Vögel zum Beispielschauen bei der Partnerwahl genau hin, wie sich ein möglicher Kandidat optisch präsentiert: Während die Weibchen sich zumeist in Tarnfarben kleiden, um beim Brüten nicht eindeckt zu werden, werben die Männchen in ihrem schillernden Prachtgefieder um die Gunst der potenziellen Partnerin. Schließlich wählen bei den Vögeln die Weibchen ihre Partner und nich

Bei Flamingos allerdings hat die Farbe des Gefieders nichts mit der Partnerwahl zu tun. Die Federn werden durch ihre Nahrung gefärbt: klein, Krebse, die reich an Carotinoiden und Farbpigmenten sind, verhelfen dem Flamingo zu seinem einzigartigen Federkleid.

Schön bunt sind auch viele Amphibien gefärbt, z. B. B. Pfeische, deren Aussehen besonders ins Auge sticht, und das mit Grund, denn in Farben – ob knallrot, knallgelb, schwarz, leuchtend grün oder blau – sollen mögliche Feinde abschrecken. Ihre Farben signalisieren ihre Giftigkeit und sichern damit ihr Überleben. Diese Art des Stutzes haben auch ungiftige Tierarten im Laufe der Evolution entwickelt. Sie bedienen sich bestimmter Warnfarben, auch wenn sie vollkommen harmlos sind. Ein Beispie, hierfür sind Schwebfliegen, die eine schwarz-gelbe Warnfarbe haben, ähnlich die der Wespen. Allerdings fehlt den Fliegen der gefährliche Giftstachel. **Factbliche Hintergrundinformationen**<br>
Worum as in der Unternichtsreine gehr<br>
not die probation Austronogouszang mit den Meining Acryliche gelegt, besond die Probationen and Solution (and Solution and Solution and Solutio

Andere Tierarten können Farbe in Sekundenschnelle verändern, wie z. B. Chamäleons oder Tintenfische. Zum einen tun eindas, um schinhrer jeweiligen Umgebung anzupassen, damit Feinde sie nicht ent Scken. Zum anderen drücken sie mit ihrem Farbwandel aber auch Gefühle aus, z. B. Wut oder Angst bei einem Kampf oder auch Paarungsbereitschaft. Andere Tierarten, wie bestimmte Korallenfische, die Reviere bilden, wechseln in ihrer Jugend mehrmals ihre Farbzeichnung, damit sie von <sup>de</sup>ren Artgenossen nicht als Nahrungskonkurrenten angesehen werden. Auch hier die die Farbe als Kommunikationsmittel.

Säugetier dagegen sind heist weniger bunt. Ihr Fell ist oft zur Tarnung farblich an ihren Lebensraum ange asst, wie z. B. bei den Eisbären. Ihr Fell erscheint weiß (wenn auch nur aufgrund der Rexion des Sonne lichts, eigentlich hat es keine Pigmente). In der weißen Schneelandschaft and die Bären zum einen ideal getarnt und geschützt, zum anderen können sie sich so unbemen an ihre Beute heranschleichen.

Aangel an Farbe spielt bei den meisten Säugetierarten im Übrigen keine Rolle, da sie meistens keine Farben sehen können. Viele von ihnen haben jedoch schöne Fellzeichnungen. Daran erkennen sich die Artgenossen untereinander. Streifen und Flecken dienen gleichzeitig der

<sup>&</sup>lt;sup>1</sup> Im weiteren Verlauf wird aus Gründen der besseren Lesbarkeit nur "Schüler" verwendet.

In der gestaltungspraktischen Aufgabe M 14 sind alle erprobten Kriterien (Farbmischen, Wiedergabe von Texturen usw.) festgehalten. Die Schüler erhalten zuerst den Auftrag, sich für ein Handanimal zu entscheiden und dazu passendes, möglichst detailliertes Fotoma<sup>r</sup> rial zu schen Merkmalen eines Tieres, zu seiner Farbigkeit sowie den Texturen zu sammeln.

Nach der Umsetzung der Handanimals auf der eigenen Haut werden die Schüterarbeiten fotografisch festgehalten und wieder abgewaschen. In der Folgestunde bietet sich ein Evaluation und Bewertung der Arbeiten an, wozu die ausgedruckten Fotos vorliegen sollten. Hier ist angedacht, dass anhand des Bogens M 15 sowohl die Mitschüler eine Beyrtung ab Jeben können als auch die benotende Lehrkraft.

Als mögliche Vertiefungsaufgabe bietet es sich an, in Form eines Crusters Farbbezigungen und Farbkontraste anhand der eigenen Arbeiten erschließen zu las en und diese für die Weiterarbeit zu nutzen.

#### Präsentation

In einem kurzen Foto-Shooting inszenieren die Schüler ihre Werke, um diese zu Präsentationszwecken und für die anschließende Beurteilung (durch die Mitschüler und die Lehrperson) festzuhalten.

Für das "Fotostudio" werden neben einer Digitalkamera lediglich ein schwarzes Tuch (matter Stoff), ein Stativ und eine künstliche Lichtquelle mit weichem Licht benötigt. Am besten dunkeln Sie den Raum leicht ab, um farbechte Ergebnisse zu erzielen.

Beachten Sie dabei bitte folgende Punkte:

- 1. Planen Sie für das Foto-Shooting in Nestens 30 Minuten ein.
- 2. Beschäftigen Sie, während einzelne Handanimals fotografiert werden, den Rest der Klasse mithilfe einer kurzen Zusatzaufgabe (z. B. en. Distergrund bzw. Hintergrund für das eigene Handanimal zu malen).
- 3. Achten Sie darauf, dass die Kamera (Statische And die externe Lichtquelle nicht verrückt und die Hände immer gleich platziert werden. Bei kechts- und Linkshändern muss unbedingt dieselbe Höhe auf dem Tuch (Mittelwaagerechte) eingehalten werden, um ein vergleichbares Ergebnis zu erzielen.

#### **Verlaufsübersic**

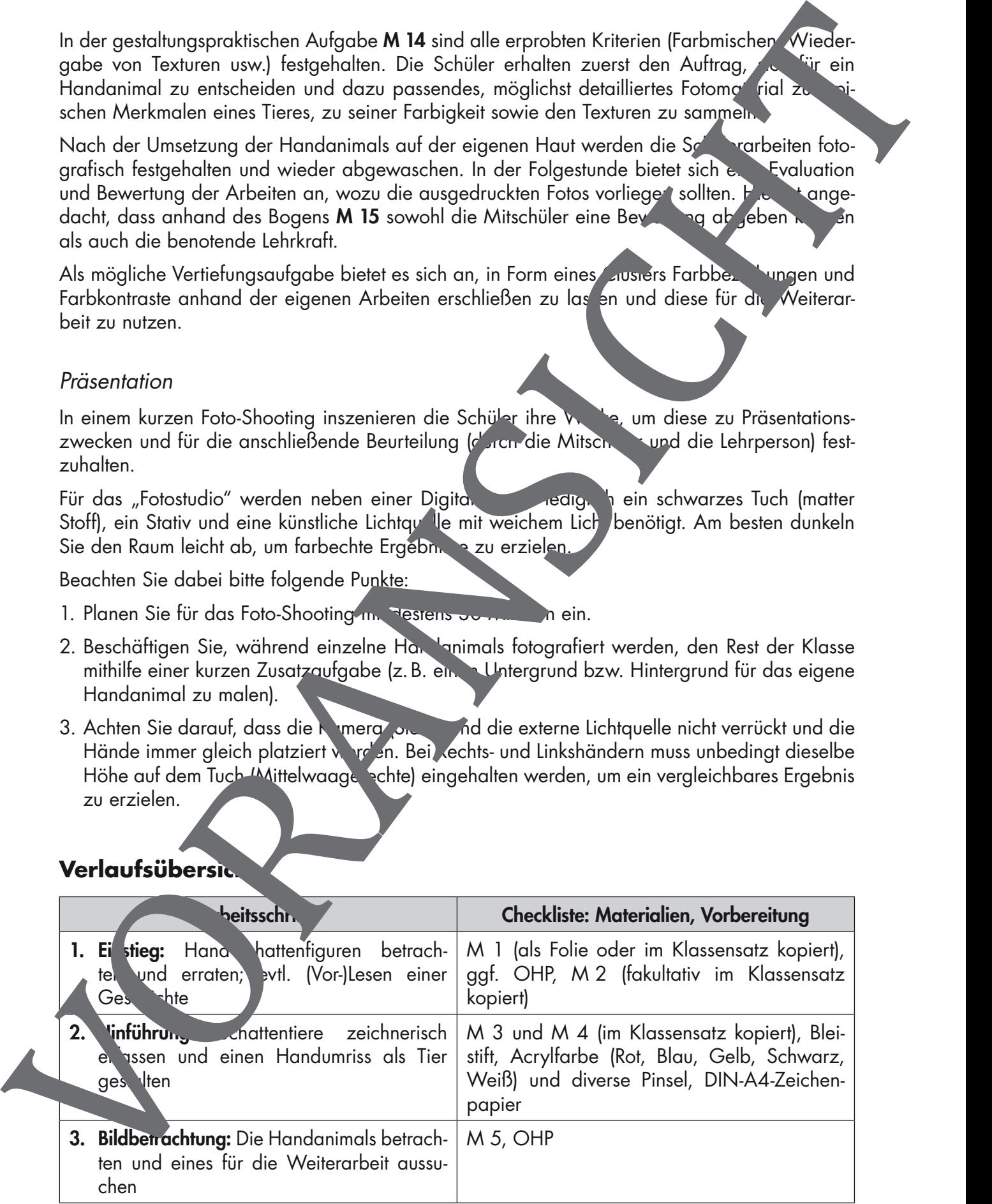

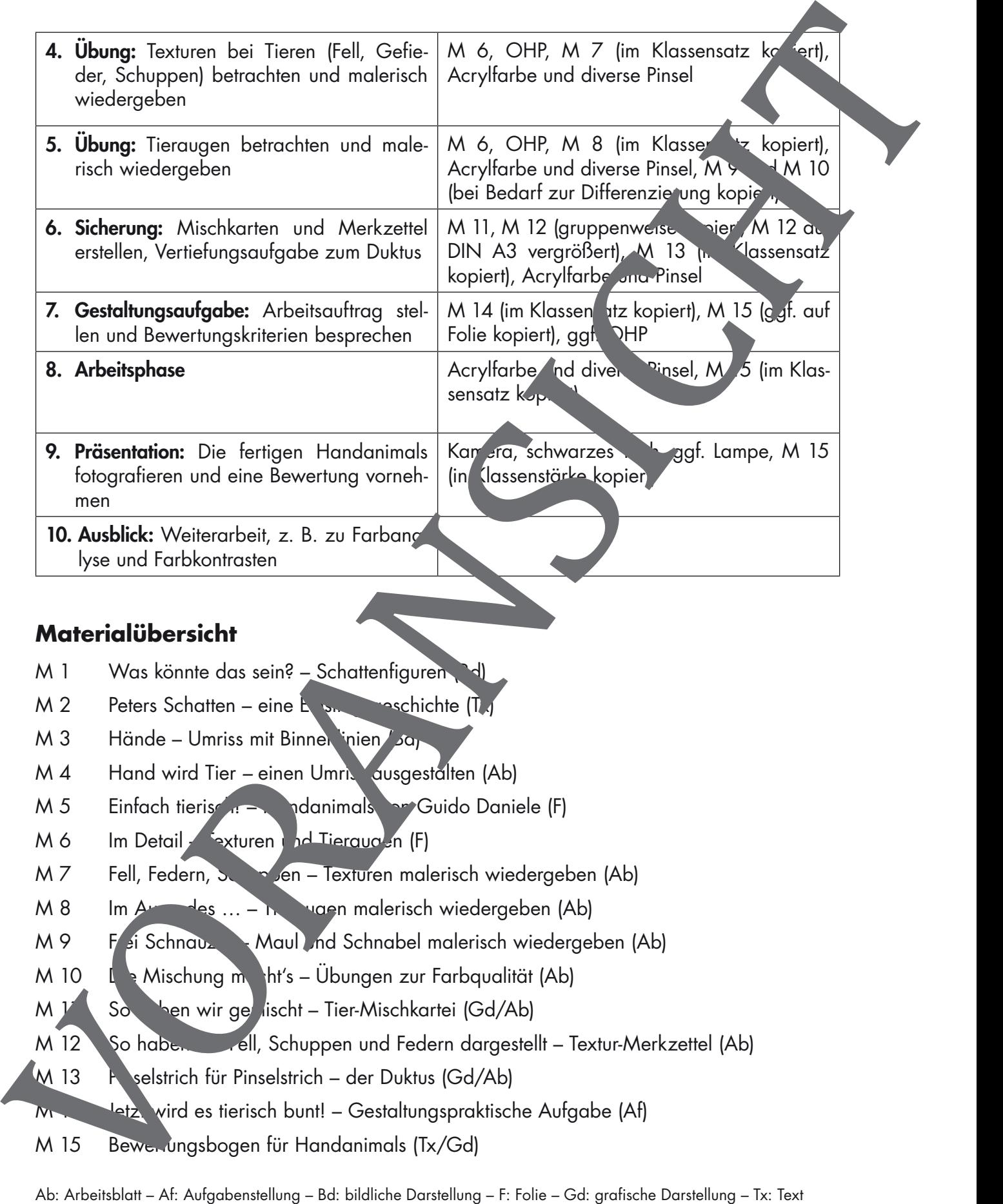

## **Materialübersicht**

- M 1 Was könnte das sein? Schattenfiguren
- $M 2$  Peters Schatten eine Einstitution einführe (Tx)
- M 3 Hände Umriss mit Binnen inien / Jan
- M 4 Hand wird Tier einen Umris ausgestalten (Ab)
- M 5 Einfach tierische Handanimals von Guido Daniele (F)
- M 6 Im Detail Exturen und Tieraugen (F)
- M 7 Fell, Federn, Schuppen Texturen malerisch wiedergeben (Ab)
- $M 8$  Im  $A<sup>2</sup>$  des  $M = N$  vaen malerisch wiedergeben (Ab)
- M 9 F ei Schnauz Maul und Schnabel malerisch wiedergeben (Ab)
- M 10  $L \geq$  Mischung macht's Übungen zur Farbqualität (Ab)
- $M V$  So  $\lambda$ hen wir gemischt Tier-Mischkartei (Gd/Ab)
- M 12 So haben wir Fell, Schuppen und Federn dargestellt Textur-Merkzettel (Ab)
- M 13 Poselstrich für Pinselstrich der Duktus (Gd/Ab)
- M 14tz wird es tierisch bunt! Gestaltungspraktische Aufgabe (Af)
- M 15 Bewertungsbogen für Handanimals (Tx/Gd)

Ab: Arbeitsblatt - Af: Aufgabenstellung - Bd: bildliche Darstellung - F: Folie - Gd: grafische Darstellung - Tx: Text

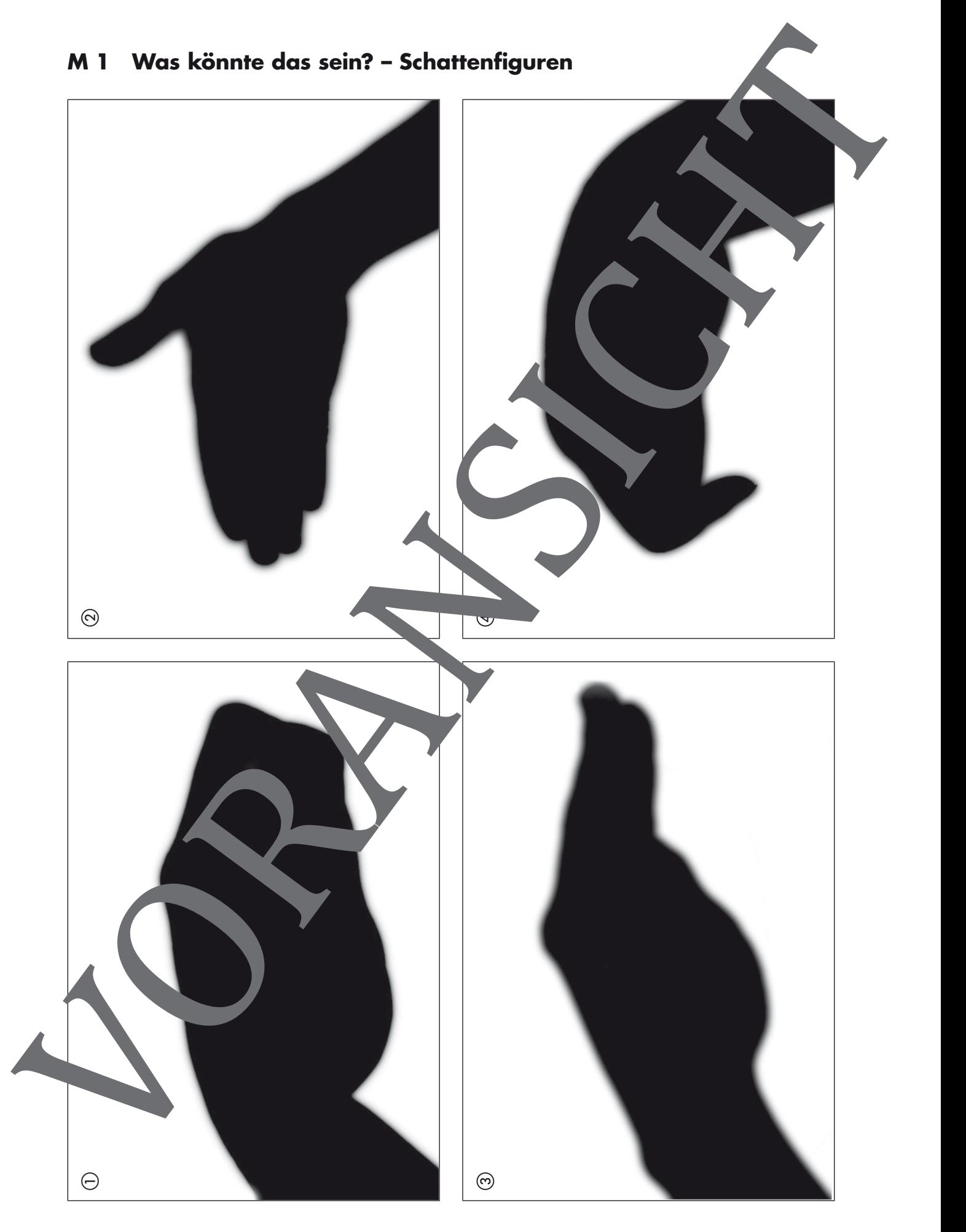

RAAbits Kunst Mai 2018

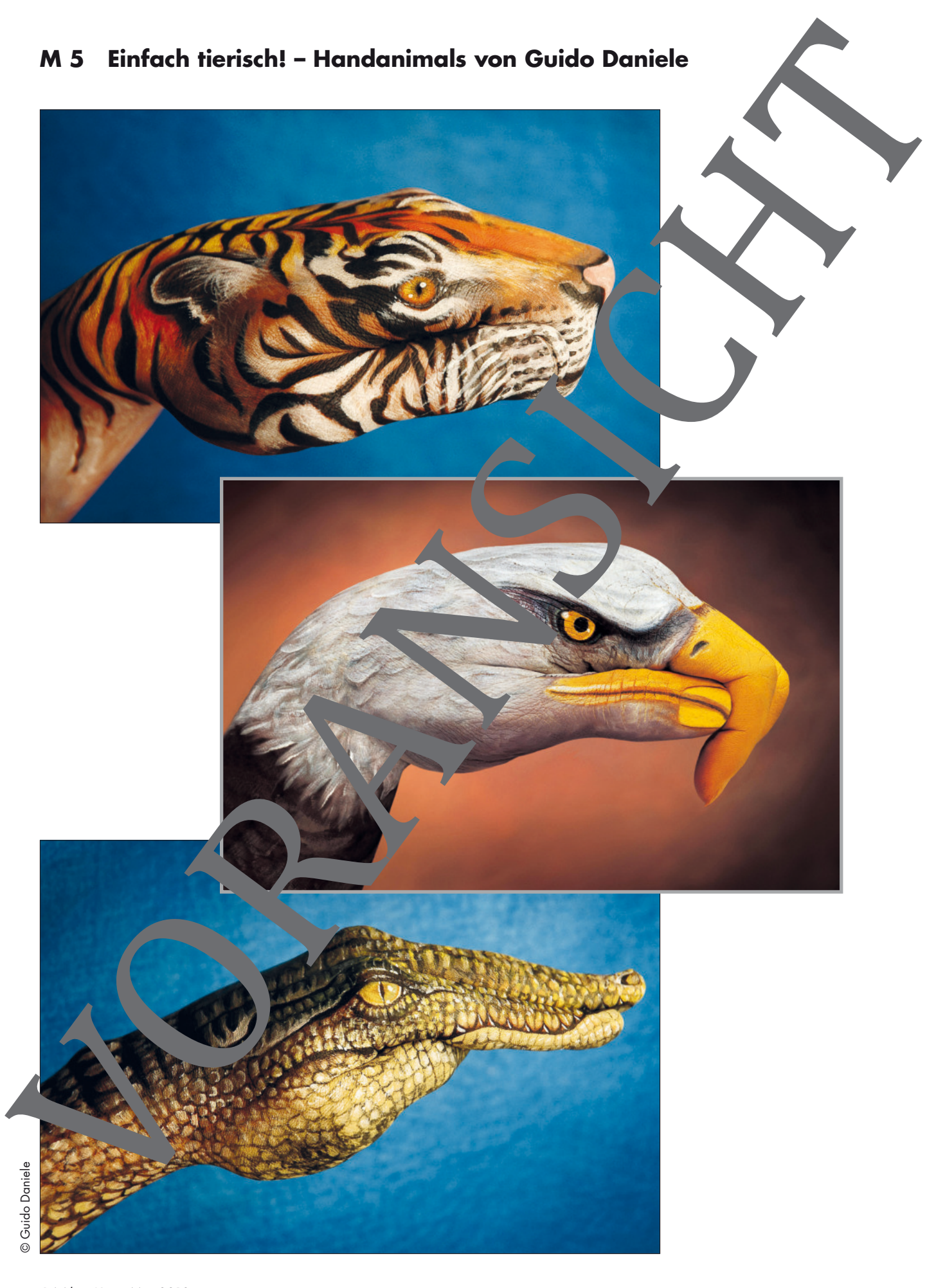

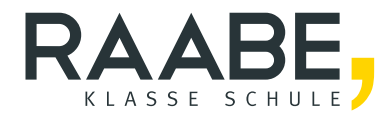

# **Sie wollen mehr für Ihr Fach?**  Bekommen Sie: Ganz einfach zum Download **im RAABE Webshop.**

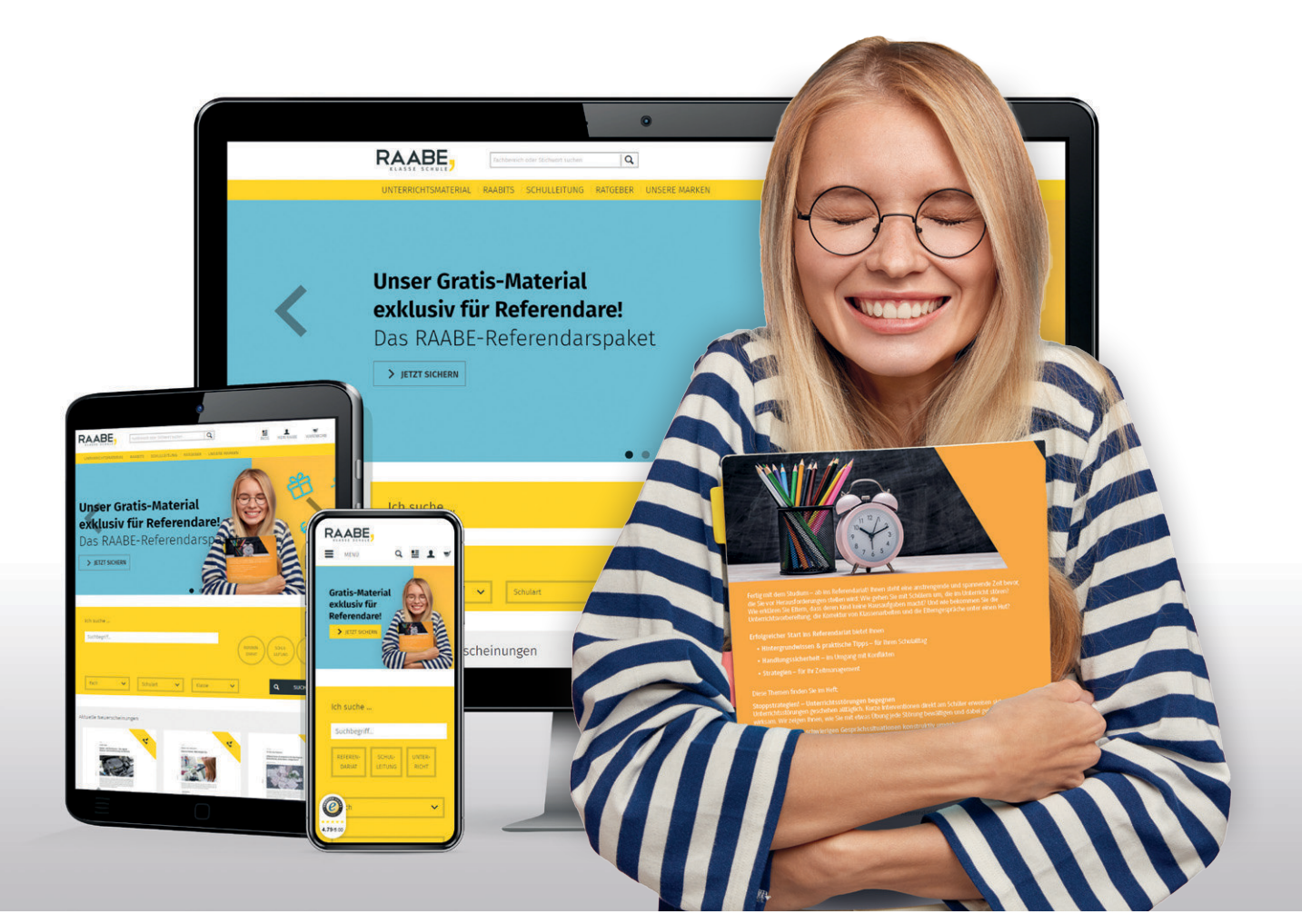

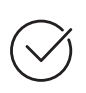

**Über 5.000 Unterrichtseinheiten** sofort zum Download verfügbar

**Webinare und Videos**  für Ihre fachliche und persönliche Weiterbildung

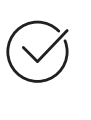

**Attraktive Vergünstigungen** für Referendar:innen mit bis zu 15% Rabatt

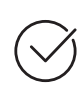

**Käuferschutz**  mit Trusted Shops

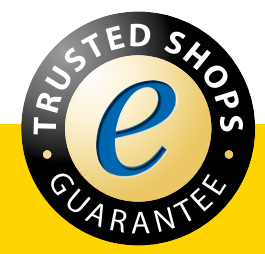

Jetzt entdecken: **[www.raabe.de](http://www.raabe.de)**